# Technical Data Sheet  $\mathsf{R}\mathsf{E}\mathsf{C}\mathsf{D}\mathsf{N}$ <br>10(20)Amp  $\Diamond$  Input: 4-16VDC RPL-10(20)-EVM-1 ◊ Evaluation Module

# **FEATURES**

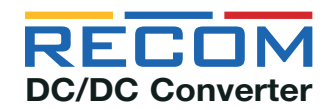

- Evaluation platform for RPL-10(20) Buck Regulator **Module**
- Thermal design considerations included
- **EMI Class B filter**
- Easy evaluation of output voltage selection, control and sensing functions

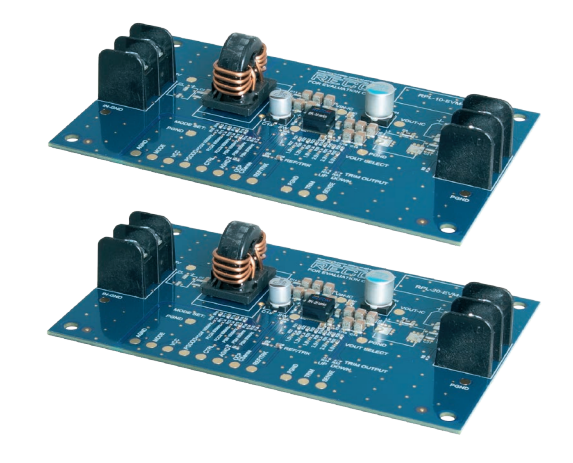

## **DESCRIPTION**

The RPL-10/20-EVM-1 generates a constant output voltage selectable from 1.0V, 1.2V, 1.8V, 2.5V, 3.3V and 5V from a DC input in the range of 2.7 – 16V. It has a maximum continuous output current of 10A/15A\*. Switching frequency can be set from 600kHz, 800kHz and 1000kHz in PSM mode or FCCM mode. (\*For load see the derating graph of RPL10/20 module). All the functions of the RPL-10/20 such as output voltage selection, mode/frequency selection, control, power good, Soft start time, Over current protection (OCP), Under voltage lockout (UVLO), trim and output sense can be readily evaluated. Also the behavior in overload or over-temperature can be evaluated easily before it is designed in. The evaluation board also contains the filter components to meet EMC Class B levels. Alternate component positions are included to allow experimentation to optimize the EMC performance depending on operating conditions and budget.

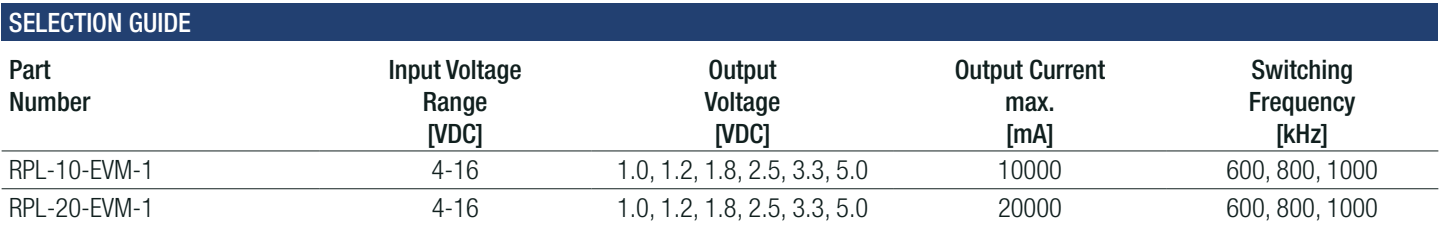

## Quick Start Guide:

- 1. Connect P1 to power supply (observe correct polarity!)
- 2. Connect P2 to the load (no load operation is allowed.
- 3. The evaluation module is preset to 5Vout.
- 4. The output voltage can be selected with values of 1.0V, 1.2V, 1.8V, 2.5V, 3.3V and 5V by shorting a 0Ω resistor to the respective places as seen in the board silkscreen.
- 5. UVLO. The circuitry implements internal UVLO on the VIN pin. The device is disabled when Internal voltage falls under 1.22V (TYP.). When higher UVLO threshold is required assemble resistor R2. For the values refer to the RPL-10/20 datasheet.
- 6. CTRL. The device is preset as normally on. It can be disabled by pulling the CTRL pad to GND. Short R2 to disable the device.
- 7. The device switching frequency and mode is set to default value PSM 1000kHz. This can be changed by shorting 0Ω resistor to the respective places as seen in board silkscreen. For the values and safe operating area refer to the RPL-10/20 datasheet.

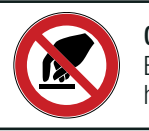

Caution: ESD sensitive. Always follow ESD preventative procedures when handling the product!

COMPONENT PLACEMENT

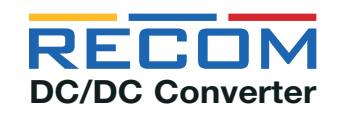

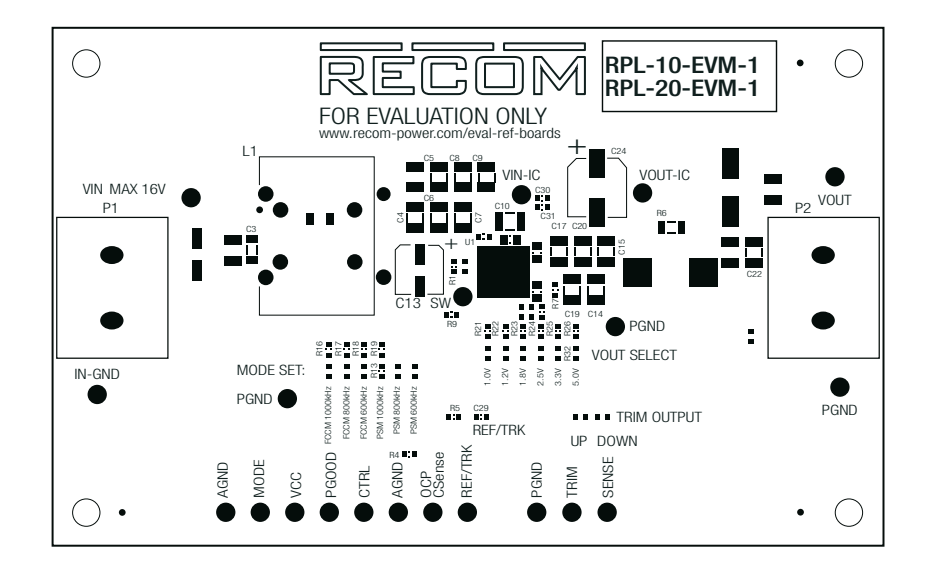

# Connector Description

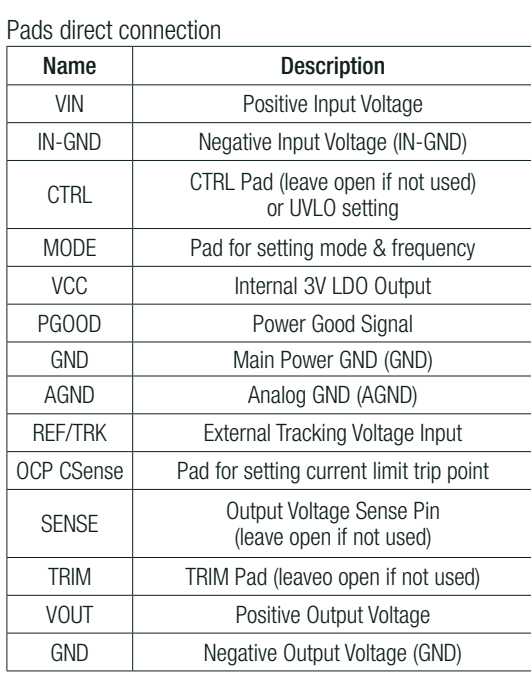

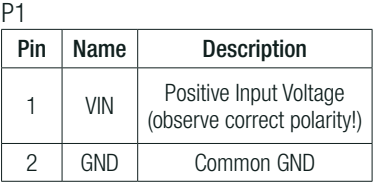

P2

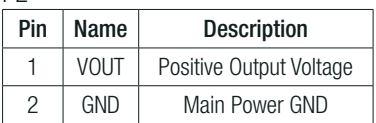

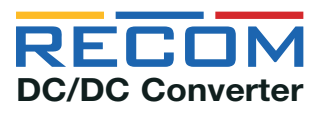

# **SCHEMATIC**

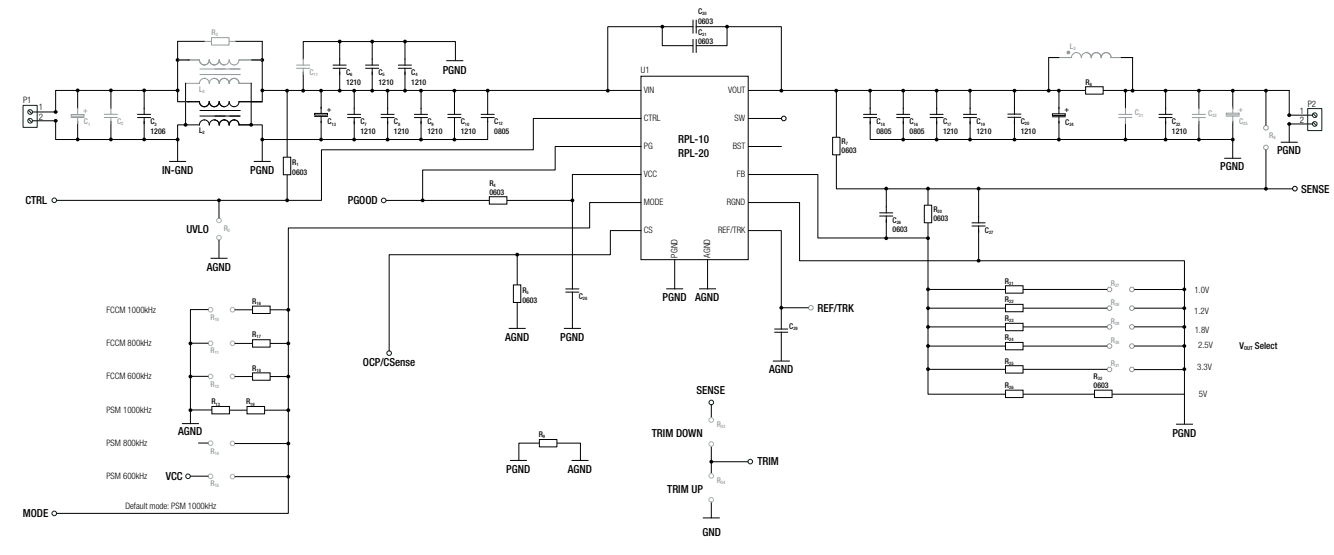

Note1: Gray colored components are not mounted.

#### **DESCRIPTION**

U1: RPL-10/20 power module.

C1-C13, L1, L2, R3: allow placement of various sized components to test input filter design. The populated filter is designed to meet EN55022 class B.

C14-C25, L3, R6: allow placement of various sized components to test output filter design. The populated filter is designed to meet EN55022 class B.

R1, R2: configure CTRL and UVLO. R1 is populated to enable the RPL-10 - Short R2 in order to disable the RPL-10 or populate R2 in order to set UVLO threshold. Refer to "Under Voltage Lockout"

MODE&FREQUENCY Selection: Switching frequency can be selected with resistor connected to MODE input of U1. Position R10-R15 is for user defined switching frequency. (Refer to "Mode & Switching Frequency Settings")

R5: This resistor determines the current limit trip point. Refer to "Current Limit"

C29: This capacitor defines the soft-start time cca 2ms. Refer to "Soft Start Time" and "External Tracking Voltage"

R7: populated zero ohm resistor for direct output voltage measurement. If sense is desired at a different location, for example after the filter or directly at the load), unsolder R7, and connect sense to the new measurement point.

R8: sense point for output voltage after the filter. To set sense point here, remove R7 and solder a zero ohm resistor at R8.

VOUT Selection R27-R32: the output voltage can be selected with values of 1.0V, 1.2V, 1.8V, 2.5V, 3.3V and 5V by shorting a zero ohm resistor to the respective places as seen in the board silkscreen.

R33, R34: trim the output voltage. Refer to "Output Voltage Trimming"

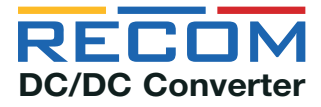

# UNDER VOLTAGE LOCKOUT

The RPL-10/20 provides accurate CTRL thresholds to allow a resistor divider placed between VIN and AGND to be used to configure VIN at the point when the RPL-10/20 is enabled. The resistor divider values (VIN\_START) can be calculated using Equation:

$$
V_{IN\_START} = V_{EN\_RISING} \times \frac{(R_1 + R_2)}{R_2}
$$

Where VEN\_RISING is the EN input rising threshold (typically 1.22V), R1 is the pull-up resistor, and R2 is the pull-down resistor.

#### MODE & SWITCHING FREQUENCY SETTINGS

Select the operation for light-load conditions and fSW by placing the 0Ohm resistor on one of the positions R10-R15.

#### CURRENT LIMIT

The RPL-10/20 features on-die current sensing and a configurable over-current protection (OCP) threshold for the inductor valley current. However, the conversion between the inductor valley current and IOUT may involve error that is introduced by the tolerance of the integrated inductor and fSW variation due to COT operation.

The RPL-10 integrates an 10kΩ current-sense resistor RCS between CS and AGND. The RPL-20 integrates a 24.9kΩ current-sense resistor RCS between the CS and AGND pins. R5 for the desired IOUT limit (ILIM) can be calculated using Equation:

$$
RS(M\Omega) || R_{CS} = \frac{V_{LIM}}{G_{CS} \times \left( I_{LIM}(A) - \frac{(V_{IN} - V_{OUT}) \times V_{OUT}}{V_{IN}} \times \frac{1}{2 \times L(\mu H) \times f_{SW}(MHz)} \right)}
$$

Where VLIM  $= 1.2V$ , GCS  $= 20 \mu A/A$ , and  $L = 0.68 \mu H$ . for RPL-10 Where VLIM  $= 1.2V$ , GCS  $= 10 \mu A/A$ , L  $= 0.15 \mu H$ , for RPL-20.

#### SOFT START TIME

With the integrated, 100nF, soft-start (SS) capacitor, the minimum SS time (tSS) is limited to 1.6ms. tSS can be increased by adding an external capacitor between TRK/REF and AGND.

CSS can be calculated using Equation:

$$
C_{SS}(nF) = \frac{(t_{ss}(m s) \times 36 \mu A)}{0.6 V} - 100 nF
$$

#### EXTERNAL TRACKING VOLTAGE

The RPL10/20 provides TRK/REF, an analog input pin, to track another power supply or accept an external reference. When an external voltage signal is connected to TRK/REF, it acts as a reference for the RPL10/20 VOUT. VFB follows this external voltage signal exactly, and the SS settings are ignored. The TRK/REF input signal can be in the 0.3V to 1.4V range. During initial start-up, TRK/REF must first reach or exceed 600mV to ensure proper operation. Afterward, TRK/REF can be any value between 0.3V and 1.4V.

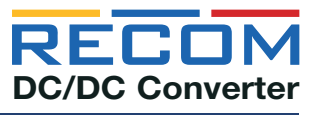

# OUTPUT VOLTAGE TRIMMING

The RPL-10/20-EVM-1 offers the feature of trimming the output voltage in range 0.6 to 5.5V by using external trim resistors. Recommended value of RH (R20) is 11kΩ so margin of trimming down is limited. The values for trim resistors are shown in trim tables below according to E96 values; therefore, the specified voltage may slightly vary. Refer to "Selection Guide" for applicable Vout range.

#### Calculation:

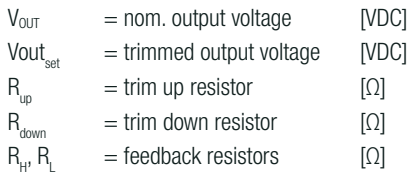

$$
R_{up} = \frac{R_H R_L V_{out}}{(V_{set} - V_{out})(R_H + R_L)} = [k\Omega]
$$

 $V_{OUT}$  = 3.3VDC, Vout<sub>set</sub> = 3.7VDC  $V_{\text{OUT}} = 3.3 \text{VDC}$ , Vout<sub>set</sub>= 3.7VDC

$$
R_{up} = \frac{2.4 \times 11 \times 3.3}{(3.7 - 3.3)(11 + 2.4)} = 6.254 k\Omega
$$

$$
R_{up} = 16.2 k\Omega (according to E96 1\%)
$$

# Vout<sub>set</sub>= 1.0VDC

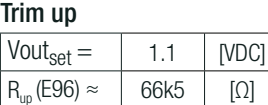

# Vout<sub>set</sub>= 1.2VDC

Trim up

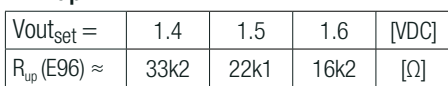

## Vout<sub>set</sub>= 1.8VDC

Trim up

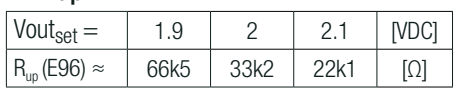

## Vout $_{set}$ = 2.5VDC

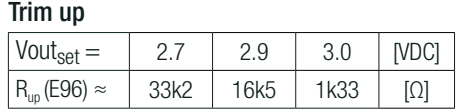

#### Vout $_{set}$ = 3.3VDC

Trim up

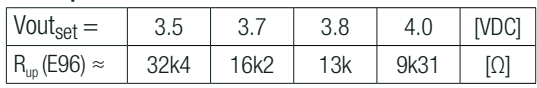

#### Vout $_{set}$ = 5.0VDC

## Trim up

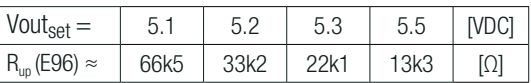

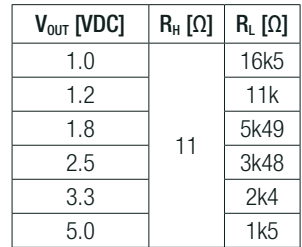

$$
R_{down} = \frac{V_{set}R_H^2 - R_H R_L (V_{out} - V_{set})}{(V_{out} - V_{set})(R_H + R_L)} = [k\Omega]
$$

## Practical Example RPL-10(20), trim up: Practical Example RPL-10(20), trim down:

$$
R_{down} = \frac{3.1 \times 11^2 - 11 \times 2.4(3.3 - 3.1)}{(3.3 - 3.1)(11 + 2.4)} = 137.993 k\Omega
$$

 $R_{down} = 137k\Omega$  (according to E96 1%)

#### Trim down

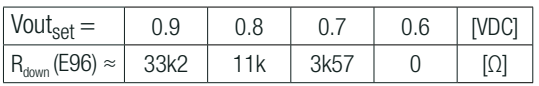

## Trim down

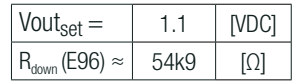

## Trim down

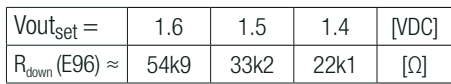

#### Trim down

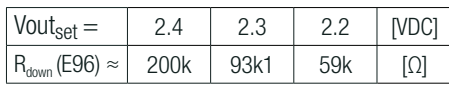

#### Trim down

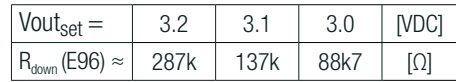

## Trim down

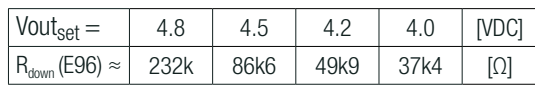

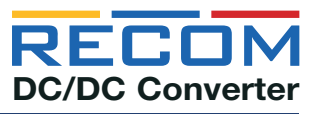

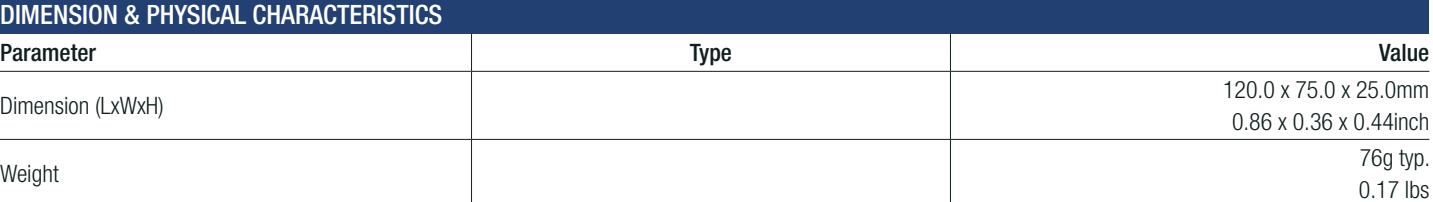

Layout

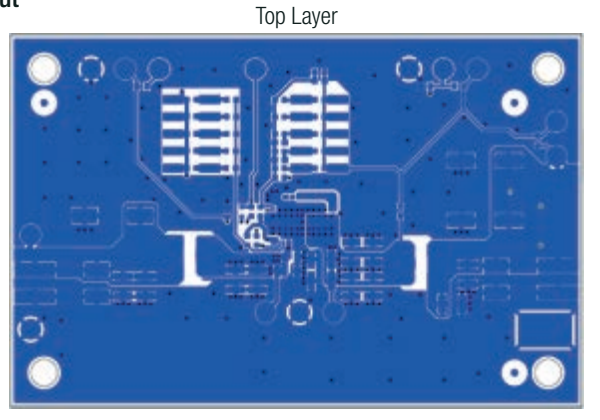

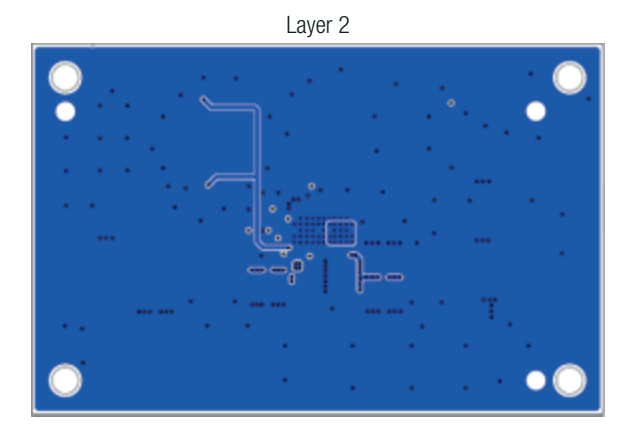

Layer 3

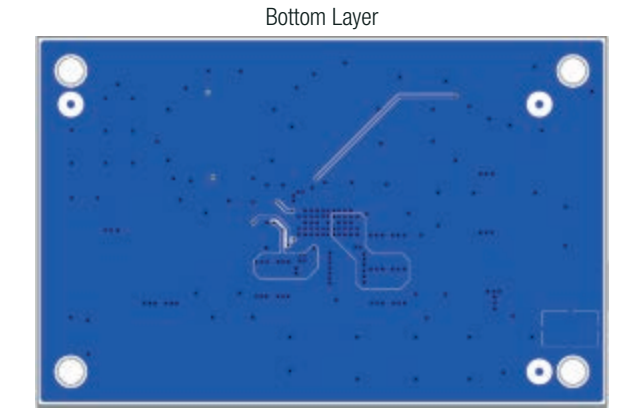

Note2: Visit www.recom-power.com/eval-ref-boards to download Gerber files

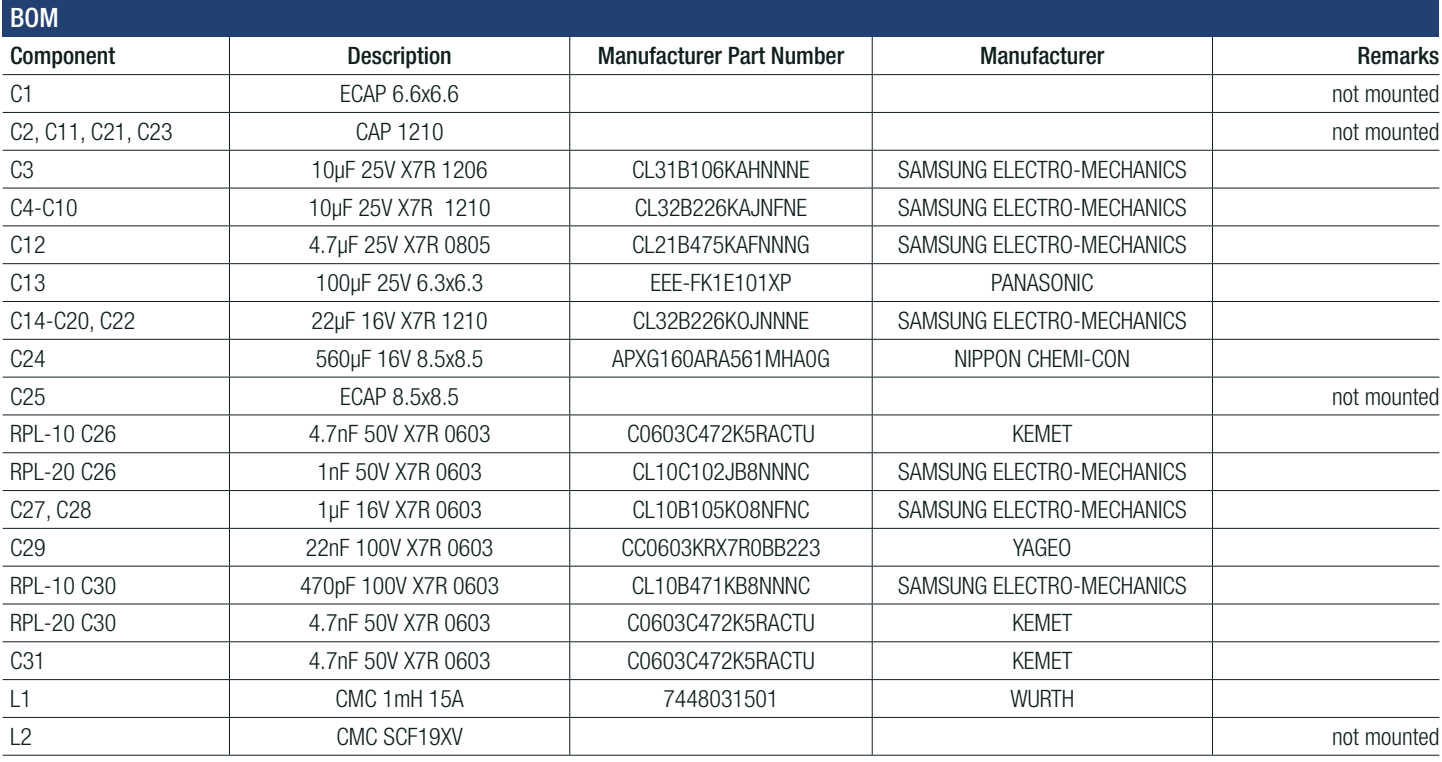

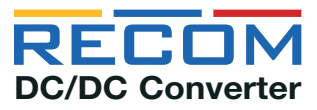

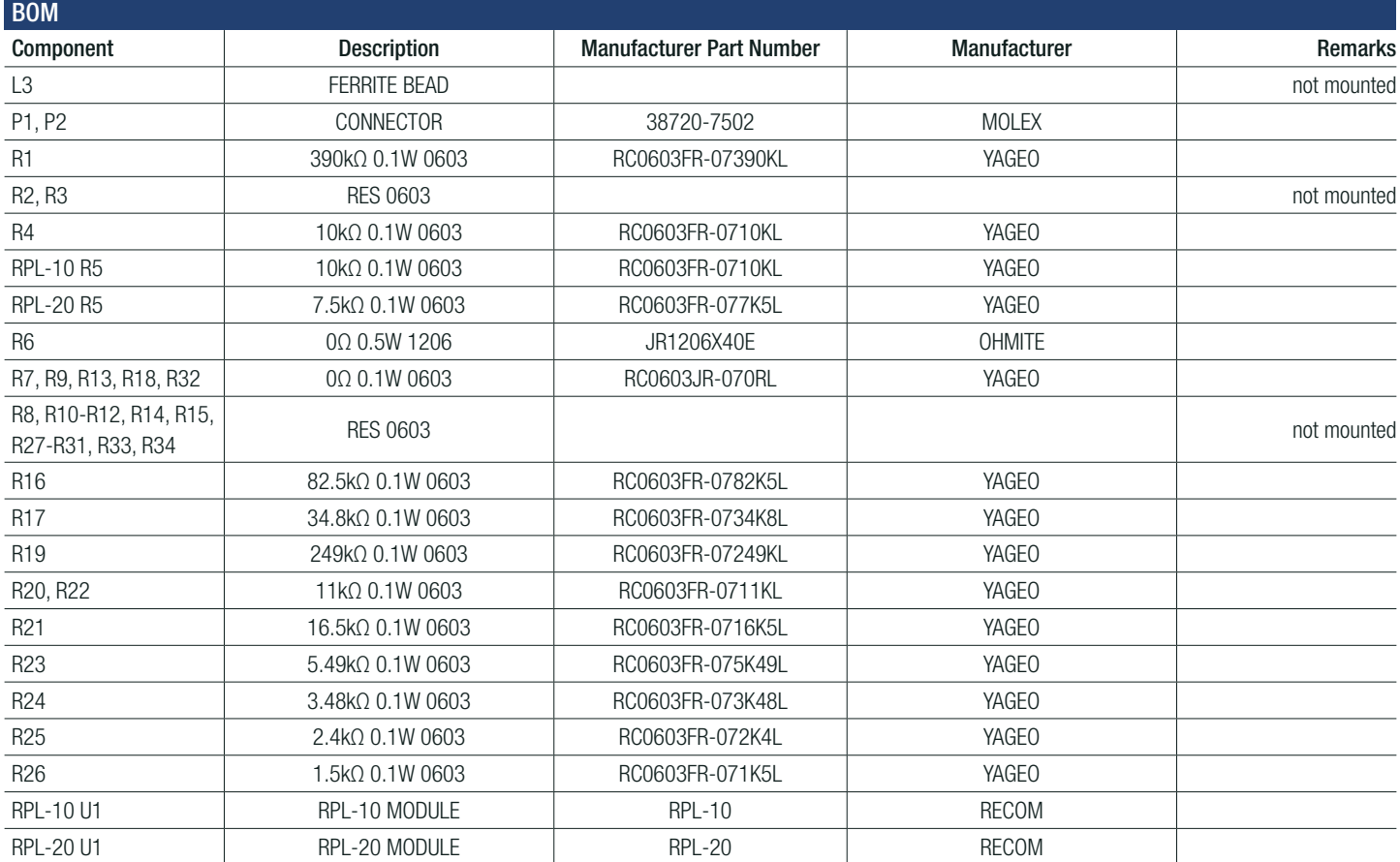

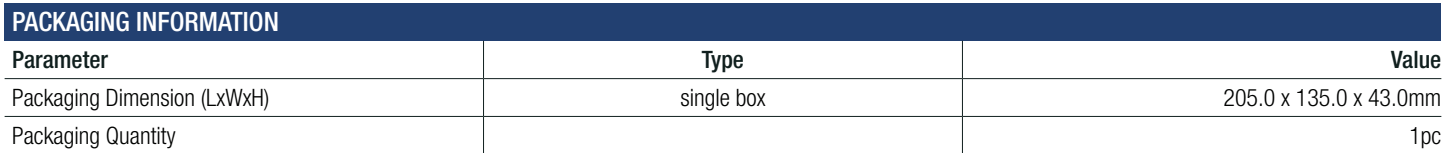

# **CONTENTS**

- RPL-10-EVM-1/ RPL-20-EVM-1 Evaluation Module
- Terms and conditions

The product information and specifications may be subject to changes even without prior written notice. The product has been designed for various applications; its suitability lies in the responsibility of each customer. T are not authorized for use in safety-critical applications without RECOM's explicit written consent. A safety-critical application is an application where a failure may reasonably be expected to endanger or cause loss of l bodily harm or damage property. The applicant shall indemnify and hold harmless RECOM, its affiliated companies and its representatives against any damage claims in connection with the unauthorized use of RECOM products in such safety-critical applications.

# **X-ON Electronics**

Largest Supplier of Electrical and Electronic Components

*Click to view similar products for* [Power Management IC Development Tools](https://www.xonelec.com/category/embedded-solutions/engineering-tools/analog-digital-ic-development-tools/power-management-ic-development-tools) *category:*

*Click to view products by* [RECOM POWER](https://www.xonelec.com/manufacturer/recompower) *manufacturer:* 

Other Similar products are found below :

[EVB-EP5348UI](https://www.xonelec.com/mpn/enpirion/evbep5348ui) [BQ25010EVM](https://www.xonelec.com/mpn/texasinstruments/bq25010evm) [ISL80019AEVAL1Z](https://www.xonelec.com/mpn/renesas/isl80019aeval1z) [ISLUSBI2CKIT1Z](https://www.xonelec.com/mpn/renesas/islusbi2ckit1z) [ISL8002AEVAL1Z](https://www.xonelec.com/mpn/renesas/isl8002aeval1z) [ISL91108IIA-EVZ](https://www.xonelec.com/mpn/renesas/isl91108iiaevz) [ISL28022EVKIT1Z](https://www.xonelec.com/mpn/renesas/isl28022evkit1z) [STEVAL-ISA008V1](https://www.xonelec.com/mpn/stmicroelectronics/stevalisa008v1) [DRI0043](https://www.xonelec.com/mpn/dfrobot/dri0043) [KITPF8100FRDMEVM](https://www.xonelec.com/mpn/nxp/kitpf8100frdmevm) [NCP10671B05GEVB](https://www.xonelec.com/mpn/onsemiconductor/ncp10671b05gevb) [EVB-EN6337QA](https://www.xonelec.com/mpn/intel/evben6337qa) [SAMPLEBOXILD8150TOBO1](https://www.xonelec.com/mpn/infineon/sampleboxild8150tobo1) [AP62300WU-EVM](https://www.xonelec.com/mpn/diodesincorporated/ap62300wuevm) [KITA2GTC387MOTORCTRTOBO1](https://www.xonelec.com/mpn/infineon/kita2gtc387motorctrtobo1) [AEK-MOT-TK200G1](https://www.xonelec.com/mpn/stmicroelectronics/aekmottk200g1) [EVLONE65W](https://www.xonelec.com/mpn/stmicroelectronics/evlone65w) [STEVAL-ILH006V1](https://www.xonelec.com/mpn/stmicroelectronics/stevalilh006v1) [STEVAL-IPE008V2](https://www.xonelec.com/mpn/stmicroelectronics/stevalipe008v2) [STEVAL-IPP001V2](https://www.xonelec.com/mpn/stmicroelectronics/stevalipp001v2) [STEVAL-ISA013V1](https://www.xonelec.com/mpn/stmicroelectronics/stevalisa013v1) [STEVAL-ISA067V1](https://www.xonelec.com/mpn/stmicroelectronics/stevalisa067v1) [STEVAL-ISQ002V1](https://www.xonelec.com/mpn/stmicroelectronics/stevalisq002v1) [TPS2306EVM-001](https://www.xonelec.com/mpn/texasinstruments/tps2306evm001) [TPS2330EVM-185](https://www.xonelec.com/mpn/texasinstruments/tps2330evm185) [TPS40001EVM-001](https://www.xonelec.com/mpn/texasinstruments/tps40001evm001) [SECO-HVDCDC1362-15W-GEVB](https://www.xonelec.com/mpn/onsemiconductor/secohvdcdc136215wgevb) [BTS7030-2EPA](https://www.xonelec.com/mpn/infineon/bts70302epa) [LT8638SJV#WPBF](https://www.xonelec.com/mpn/analogdevices/lt8638sjvwpbf) [LTC3308AIV#WTRPBF](https://www.xonelec.com/mpn/analogdevices/ltc3308aivwtrpbf) [TLT807B0EPV](https://www.xonelec.com/mpn/infineon/tlt807b0epv) [LT8641IUDC#WTRPBF](https://www.xonelec.com/mpn/analogdevices/lt8641iudcwtrpbf) [BTS71033-6ESA](https://www.xonelec.com/mpn/infineon/bts710336esa) [EV13N91A](https://www.xonelec.com/mpn/microchip/ev13n91a) [EASYPIC V8 OVER USB-C](https://www.xonelec.com/mpn/mikroelektronika/easypicv8overusbc) [EV55W64A](https://www.xonelec.com/mpn/microchip/ev55w64a) [RPZ-1.0-EVM-1](https://www.xonelec.com/mpn/recompower/rpz10evm1) [CLICKER 4 FOR](https://www.xonelec.com/mpn/mikroelektronika/clicker4forstm32f4) [STM32F4](https://www.xonelec.com/mpn/mikroelektronika/clicker4forstm32f4) [RPH-3.0-EVM-1](https://www.xonelec.com/mpn/recompower/rph30evm1) [RPZ-6.0-EVM-1](https://www.xonelec.com/mpn/recompower/rpz60evm1) [RPZ-3.0A-EVM-1](https://www.xonelec.com/mpn/recompower/rpz30aevm1) [EASYMX PRO V7A FOR STM32](https://www.xonelec.com/mpn/mikroelektronika/easymxprov7aforstm32) [RPL-1.0-EVM-1](https://www.xonelec.com/mpn/recompower/rpl10evm1) [CLICKER 4 FOR](https://www.xonelec.com/mpn/mikroelektronika/clicker4forpic18f) [PIC18F](https://www.xonelec.com/mpn/mikroelektronika/clicker4forpic18f) [RPL-20-EVM-1](https://www.xonelec.com/mpn/recompower/rpl20evm1) [RPL-10-EVM-1](https://www.xonelec.com/mpn/recompower/rpl10evm1_1) [RPZ-2.0-EVM-1](https://www.xonelec.com/mpn/recompower/rpz20evm1) [RB-TO2S2](https://www.xonelec.com/mpn/ff/rbto2s2) [RB-TSR1S2](https://www.xonelec.com/mpn/ff/rbtsr1s2) [RDP-02](https://www.xonelec.com/mpn/zamel/rdp02)